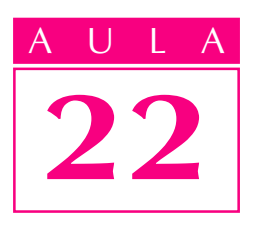

# Cotagem de elementos

### Introdução

a aula anterior você estudou algumas regras para cotagem e aprendeu como indicar as cotas básicas da peça. Mas, só com essas cotas, não é possível produzir peças que tenham elementos. Nesta aula, você aprenderá a cotar elementos das peças. Veja, a seguir, alguns tipos de peças com elementos que você estudará.

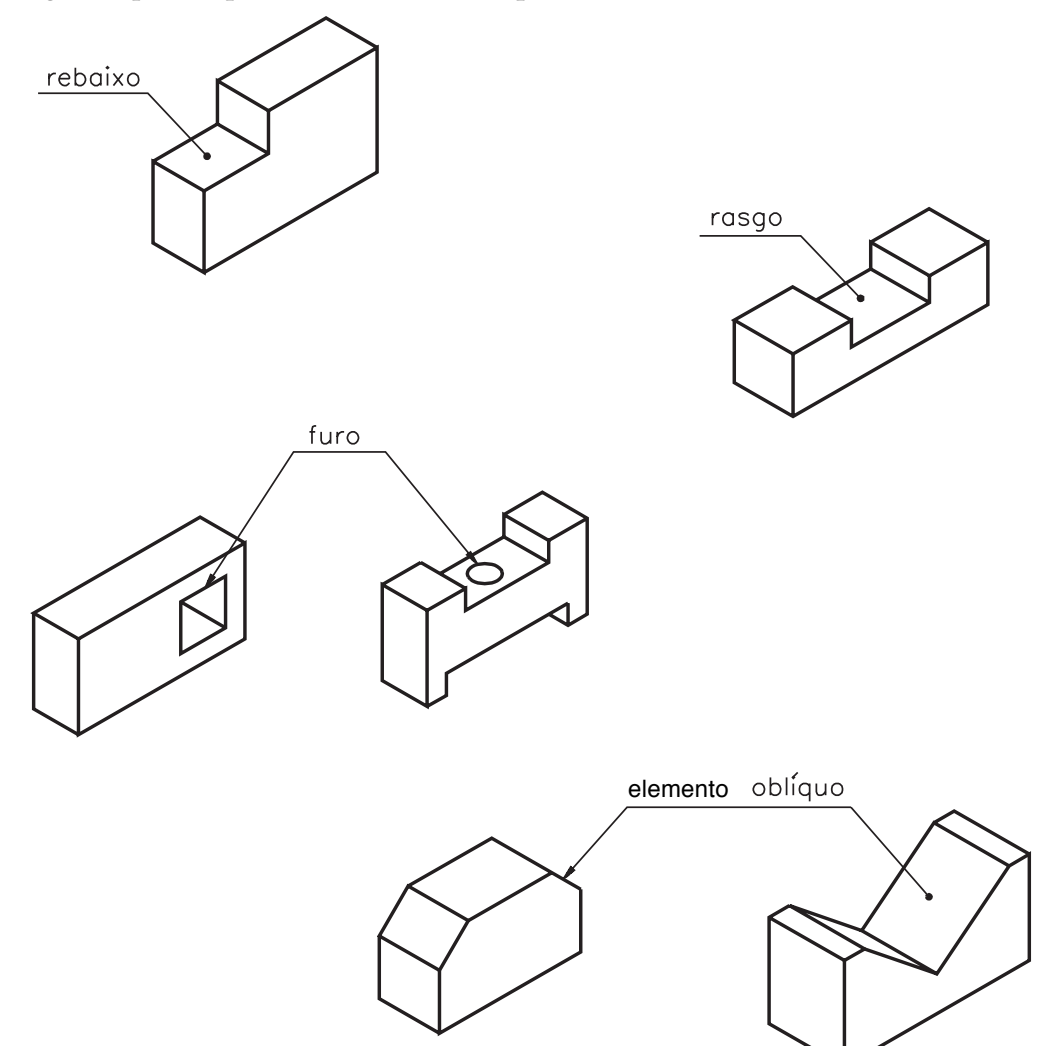

Nos modelos e peças com elementos, além de indicar as cotas básicas, é necessário indicar, também, as cotas de tamanho e de localização dos elementos.

As cotas de tamanho referem-se às medidas do elemento, necessárias à execução da peça.

As cotas de localização indicam a posição do elemento na peça, ou a posição do elemento em relação a outro, tomado como referência.

Primeiro você vai saber como são definidas as cotas de tamanho. Em seguida conhecerá as cotas de localização.

### Cotagem de rebaixo

Observe o modelo representado abaixo (modelo de plástico nº 1).

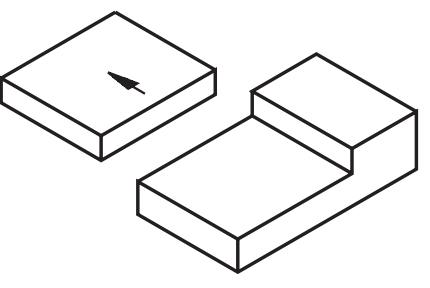

Este modelo tem um elemento: o rebaixo.

Para cotar o rebaixo, necessitamos de duas cotas: a do comprimento e a da profundidade ou altura. As fotos abaixo mostram como são tomadas essas medidas.

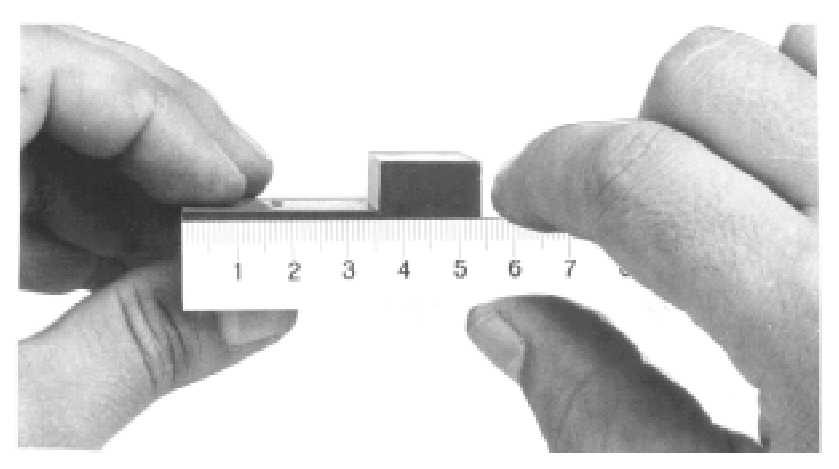

Medida do comprimento do rebaixo: 36 m

Medida da profundidade do rebaixo: 9 mm

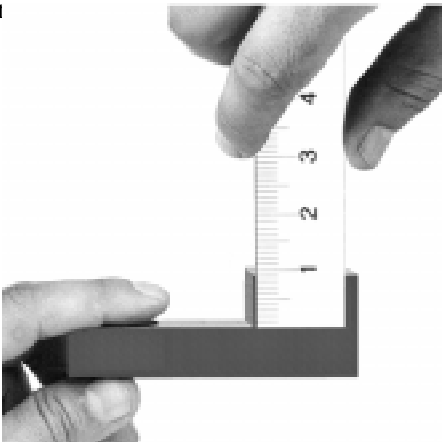

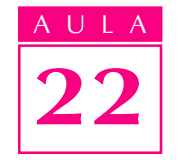

### Nossa aula

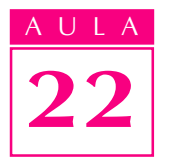

A vista onde essas duas cotas são melhor representadas é a vista frontal. Você reparou que a largura do rebaixo coincide com a largura da peça? Por isso não há necessidade de repetir esta cota para completar a idéia do tamanho do rebaixo. Veja como fica o modelo com as cotas básicas e as cotas do elemento.

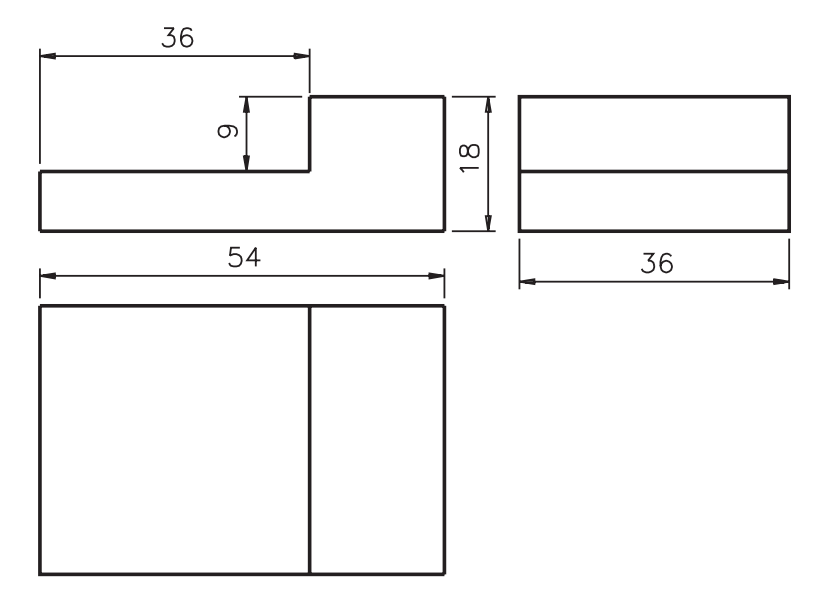

Neste exemplo não há necessidade de marcar cotas de localização do rebaixo porque a posição deste elemento está determinada pelos limites da própria peça.

#### Cotagem de rasgo

Observe o modelo representado a seguir (modelo de plástico nº 32).

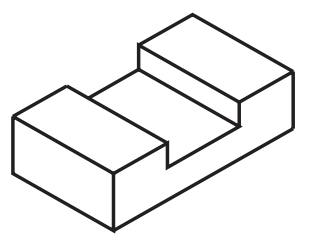

Este modelo tem um rasgo central passante transversal. Para executar a peça, além das medidas básicas, precisamos das medidas do tamanho do rasgo. Duas cotas são necessárias para dimensionar o rasgo: a cota do comprimento e a cota da profundidade ou altura.

As fotos mostram como são tomadas as medidas do comprimento e da profundidade do rasgo.

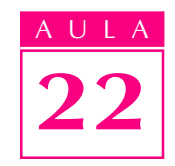

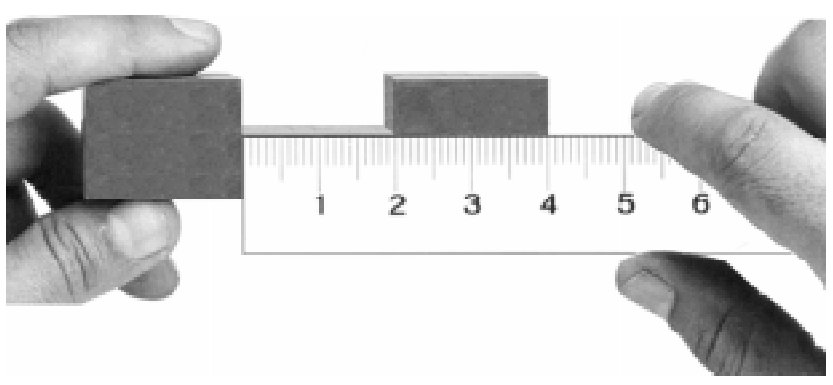

Medida do comprimento do rasgo: 20 mm

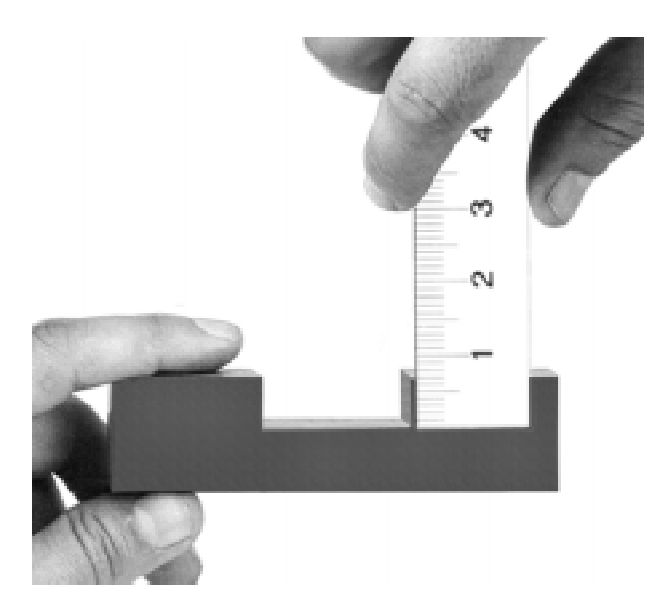

Medida da profundidade do rasgo: 7 mm

O rasgo atravessa completamente a peça no sentido transversal. A largura do rasgo, portanto, coincide com a largura da peça. Agora faça o que é pedido.

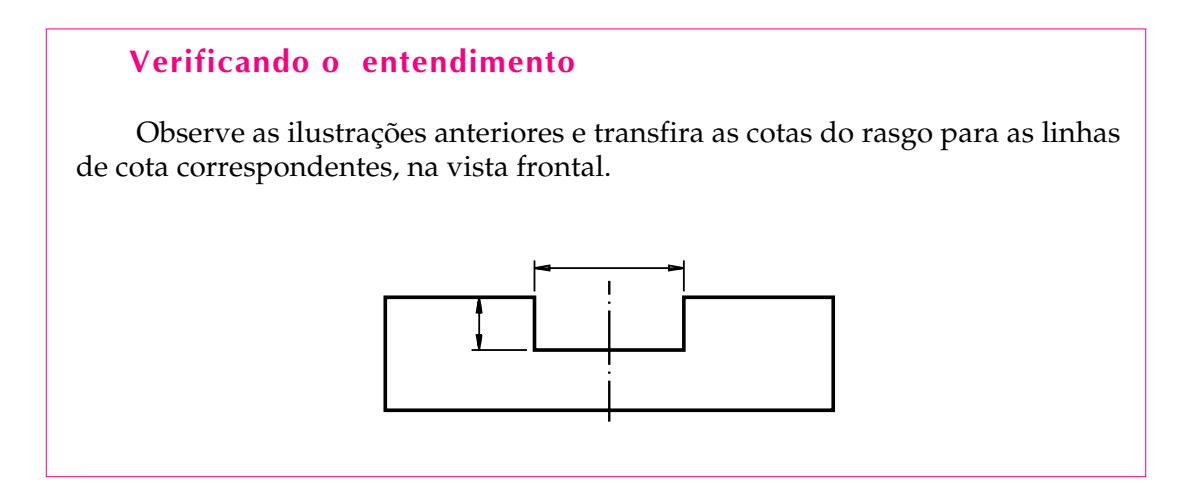

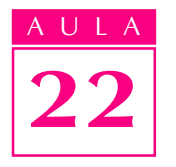

Veja se você colocou as cotas do rasgo corretamente e aproveite para ver o dimensionamento completo do modelo, com a indicação das cotas básicas.

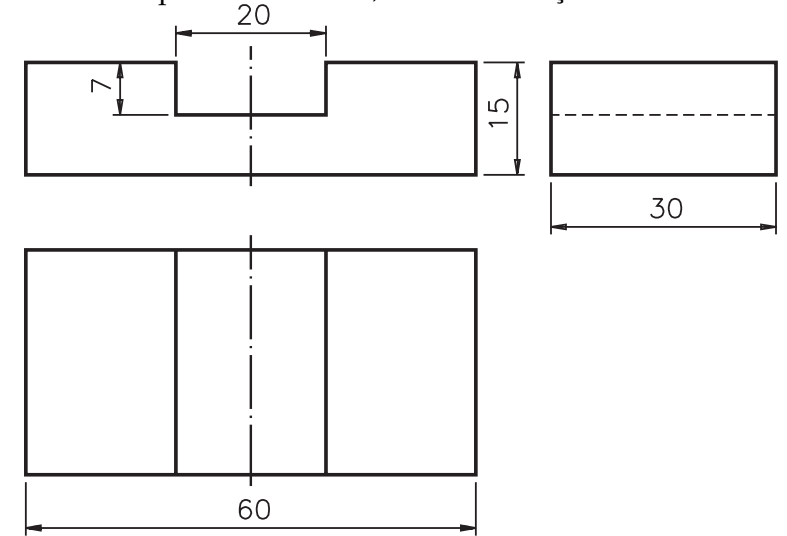

Pronto! Agora você já tem todas as cotas necessárias para a execução da peça. Você observou a linha de simetria? Ela aparece na vista frontal e na vista superior indicando que o modelo é simétrico. Quando o modelo é simétrico, as cotas de localização tornam-se dispensáveis.

Veja como fica a cotagem do mesmo modelo **sem** a indicação da linha de simetria. Neste caso, é necessário indicar a **localização** do elemento.

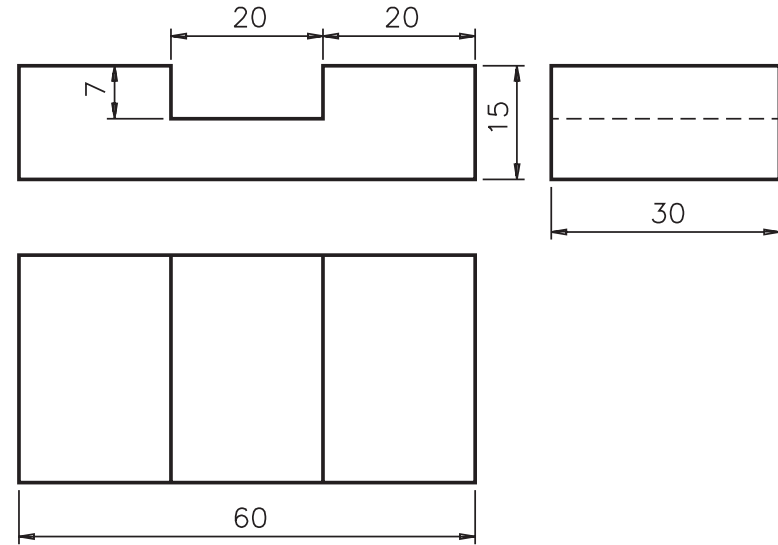

A cota 20, ao lado da cota do comprimento do rasgo, indica bocalização do elemento, isto é, a distância do elemento em relação à face direita da peça, tomada como referência.

#### Cotagem de furo

Analise o modelo representado abaixo (modelo de plástico nº 35).

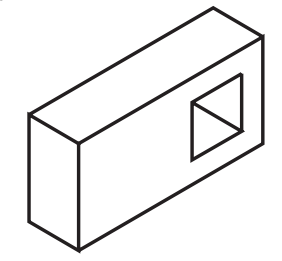

Note que o furonão é centralizado. Neste caso, além das cotas que indicam o tamanho do furo, necessitamos também das cotas de localização. A vista onde o furo aparece com maior clareza é a vista frontal. Esta será, portanto, a vista escolhida para cotagem do elemento.

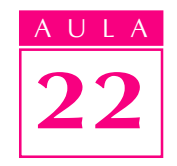

O tamanho do furo é determinado por duas cotas: altura= 16mm, comprimento= 16mm. Veja como estas cotas aparecem dispostas na vista frontal.

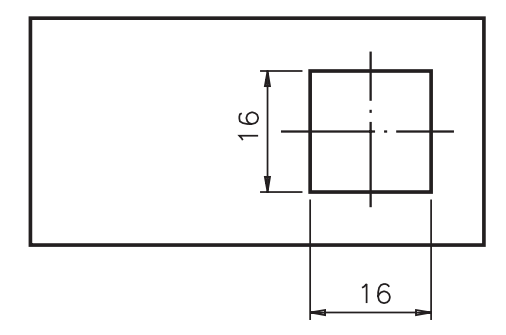

Para facilitar a execução da peça, a localização do furo deve ser determinada a partir do centro do elemento. Duas cotas de localização são necessárias: 15.

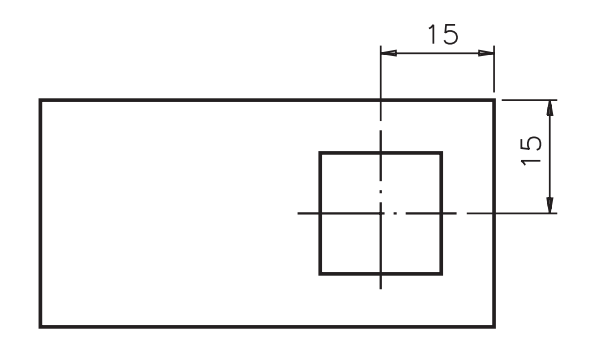

Muito bem! Agora veja como fica o desenho técnico do modelo com furo quadrado passante, com as cotas básicas e as cotas de tamanho e de localização do elemento.

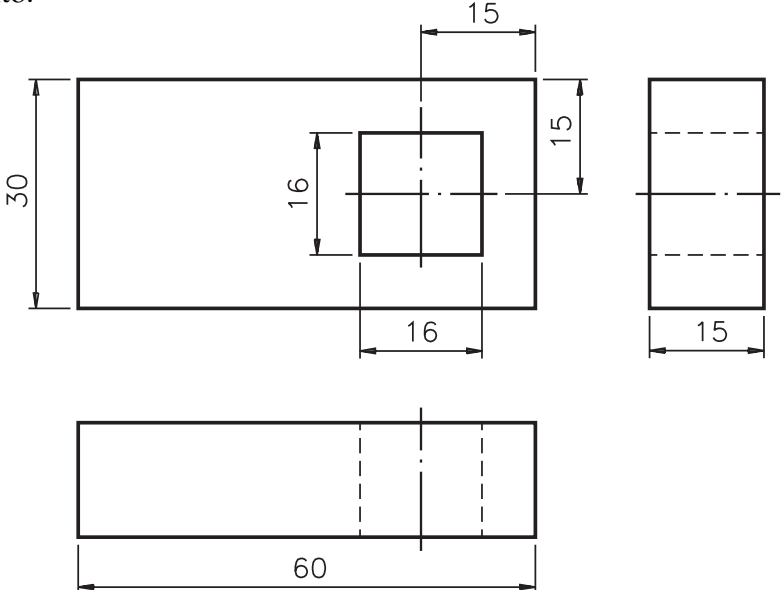

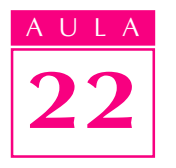

Em alguns casos, a cotagem da peça pode ser feita por meio das cotas de tamanho ou das cotas de localização. Veja um exemplo. Observe o modelo prismático com rebaixo, a seguir.

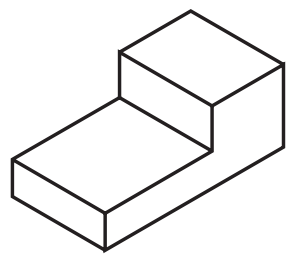

Agora, veja duas maneiras diferentes de cotar o mesmo modelo.

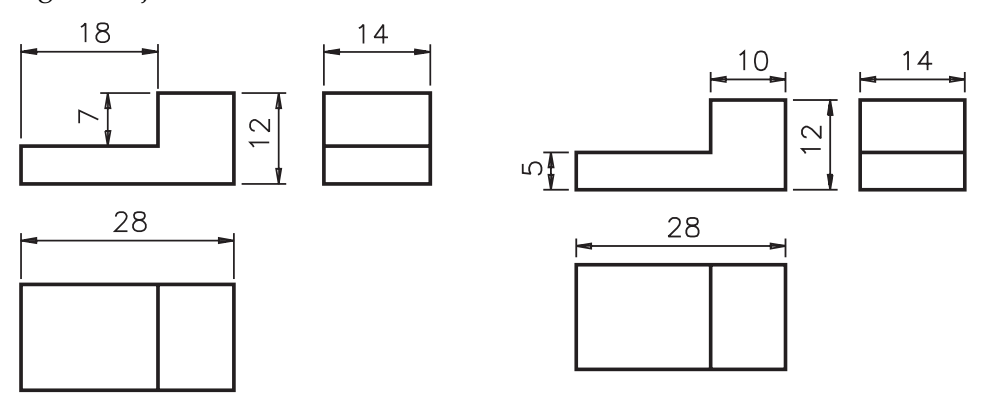

No desenho da esquerda, o rebaixo aparece dimensionaddiretamente, por meio de **cotas de tamanho** ( $7 \text{ e } 18$ ). No desenho da direita o rebaixo aparece dimensionado indiretamente, pois são indicadas apenas suaxotas de localiza- $\zeta$ ão ( $\zeta$ ão 10).

#### Cotagem de peças com mais de um elemento

Quando a peça apresenta mais de um elemento, duas situações são possíveis: os elementos são iguais ou os elementos são diferentes. No primeiro caso, não é necessário cotar todos os elementos. Quando a peça tem elementos diferentes **todos decles** ser adequadamente cotados de modo a possibilitar sua execução.

Primeiro você vai acompanhar um exemplo de cotagem de modelo com dois elementos iguais. Para começar, analise o modelo apresentado a seguir (modelo de plástico nº 4). Trata-se de um modelo prismático simétrico, com dois rebaixos laterais. Os rebaixos são definidos com a retirada de dois prismas retangulares.

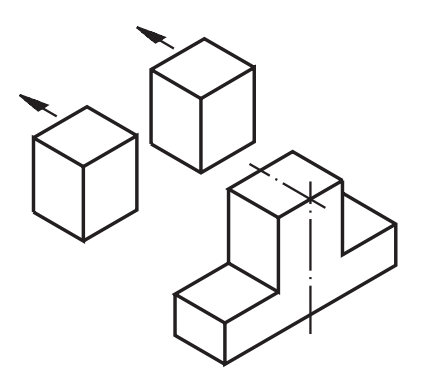

Uma vez que o modelo é simétrico, duas cotas são suficientes para dimensionar o rebaixo: do comprimento e da altura ou profundidade. Veja as linhas de cota do rebaixo; indicadas na perspectiva e ao lado, nas vistas ortográficas.

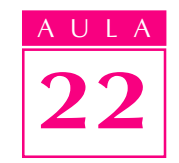

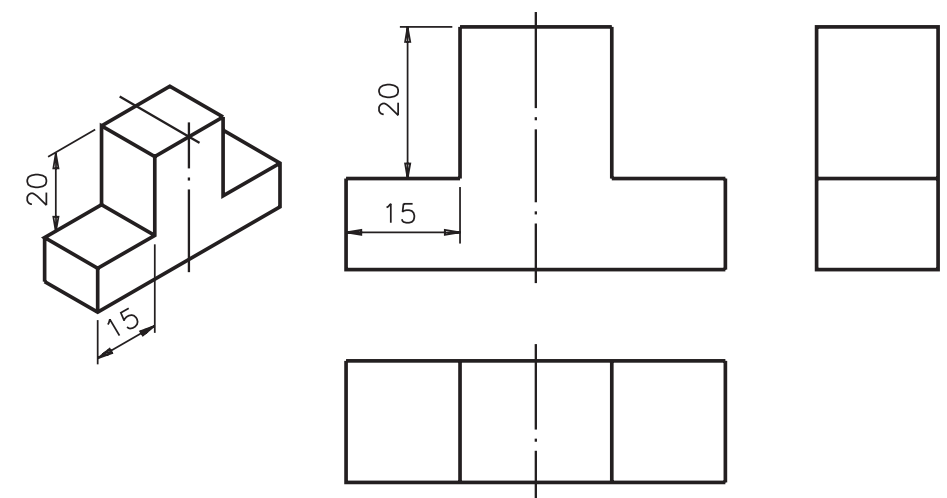

Para completar o dimensionamento do modelo, basta indicar as cotas básicas: comprimento= 50mm, altura= 32mm e largura= 16mm.

Por fim, veja o modelo cotado, com todas as medidas necessárias à sua execução.

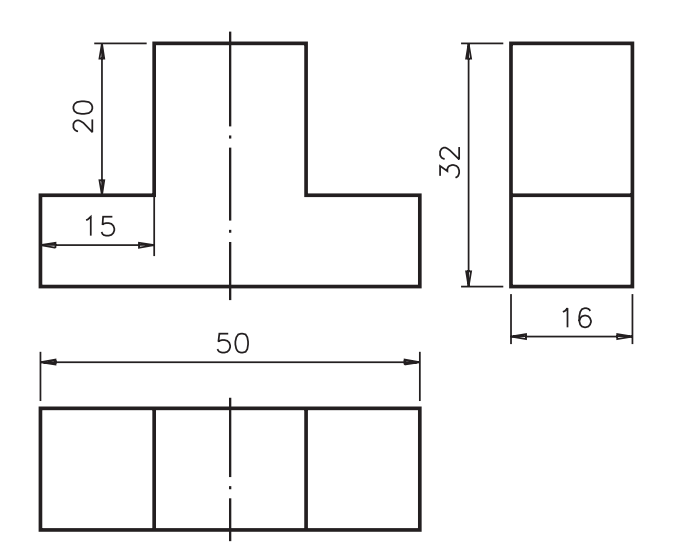

Acompanhe agora a cotagem do modelo representado a seguir (modelo de plástico nº 11). Este modelo tem dois rebaixos diferentes.

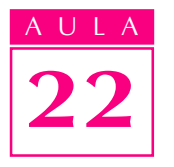

Como os dois elementos são diferentes, é necessário colocar as cotas de tamanho de cada um dos rebaixos. Observe as linhas de cota que indicam as dimensões dos rebaixos, na perspectiva, e, ao lado, as cotas indicadas nas vistas ortográficas.

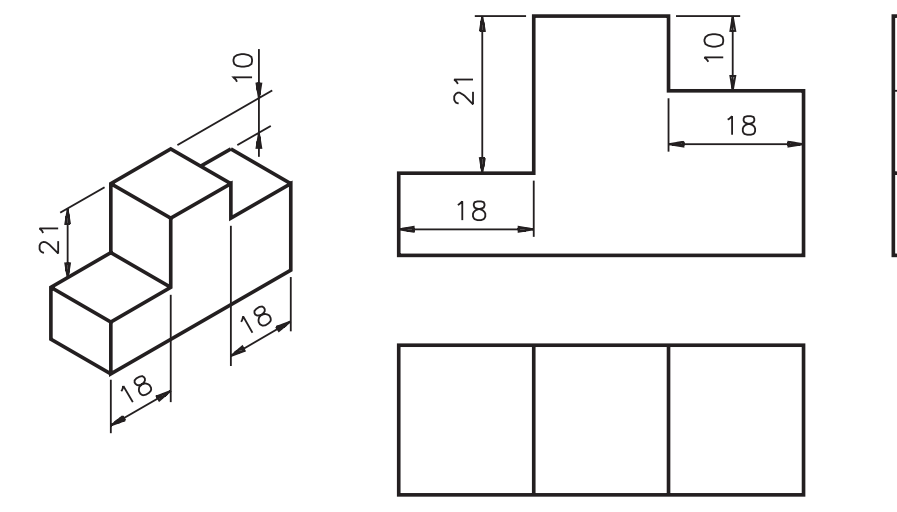

As cotas 21 e 10 indicam as alturas dos rebaixos. Os comprimentos dos dois rebaixos são iguais: 18mm.

O dimensionamento completo do desenho, com cotas básicas e de elementos, é mostrado a seguir.

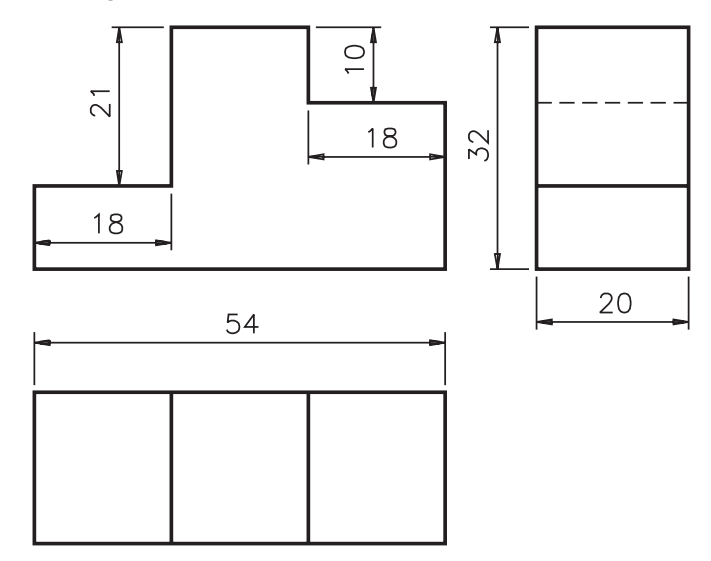

#### Verificando o entendimento

Analisando o desenho técnico anterior, resolva o exercício a seguir. Escreva, nas linhas pontilhadas, as cotas pedidas: Cotas básicas: a) comprimento:....... b) blura: ........ c) largura: ........ Cotas de tamanho do rebaixo da esquerda d) ........., ........... e ........... d) Cotas de tamanho do rebaixo da direita e) ........., ........... e ........... e)

Veja se você acertou. As cotas básicas são: **a)** comprimento: cinqüenta e quatro; b) altura: trinta e dois; c) largura: vinte. As cotas de tamanho do rebaixo esquerdo são: **d**) dezoito, vinte, vinte e um. As cotas de tamanho do rebaixo direito são: e) dezoito, dez e vinte.

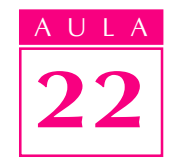

Para finalizar, acompanhe a cotagem de um modelo com três elementos: dois rasgos diferentes e um furo passante. Este desenho corresponde ao modelo de plástico nº 15.

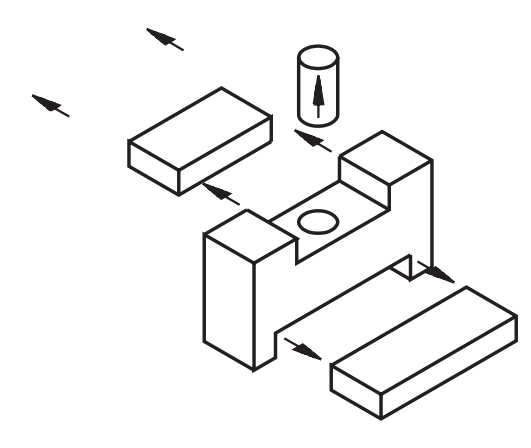

A vista onde os rasgos aparecem melhor representados é a vista frontal. Por isso, a cotagem dos rasgos será feita na vista frontal.

Para dimensionar cada um dos rasgos, na vista frontal, necessitamos de duas cotas: uma cota de comprimento e outra de profundidade.

A localização dos rasgos fica definida pela linha de simetria. Veja as cotas de tamanho dos rasgos indicadas na vista frontal.

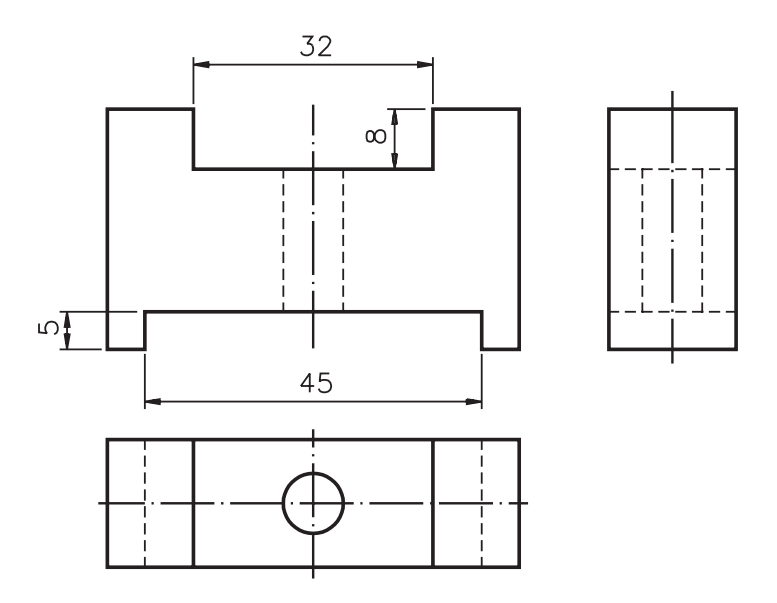

O outro elemento a ser dimensionado é o furo, que aparece melhor representado na vista superior. Para dimensionar o furo basta indicar a cota do seu diâmetro. O dimensionamento da peça fica completo com a indicação das cotas básicas.

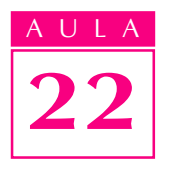

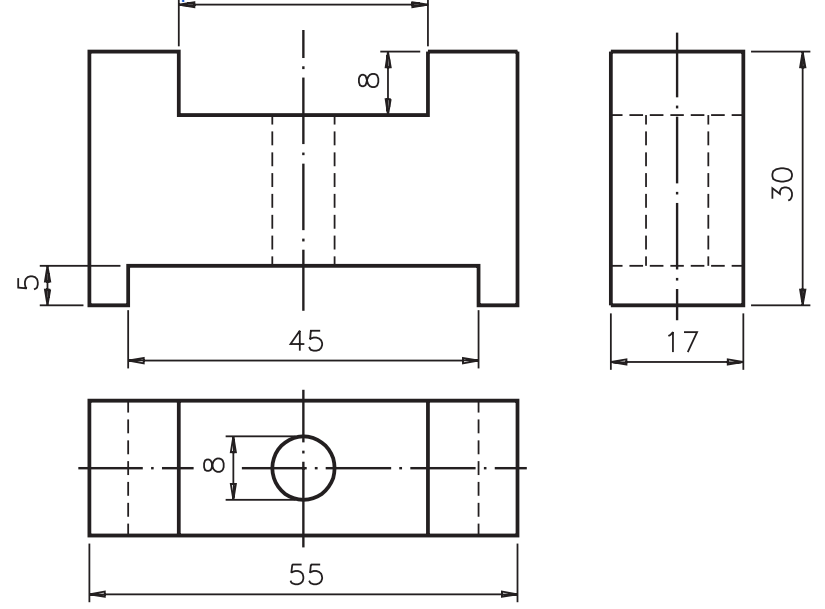

Verifique se você é capaz de **interpretar** todas as cotas deste desenho. Resolva o próximo exercício.

#### Verificando o entendimento

- Analise o desenho anterior e responda:
- a)Qual a cota do comprimento do modelo? R: ....................
- b)Em que vista foi indicada a cota da largura do modelo? R: ........................
- c)Escreva as cotas da profundidade do rasgo superior : .................; do rasgo inferior .................
- d)Quais as cotas que definem o tamanho do furo? R: .......... e .........
- e)A cota da altura da peça é: ............
- f)O comprimento do rasgo superior é:  $45 \text{ mm}$  ( )  $55 \text{ mm}$  ( )  $32 \text{ mm}$  ( )

Veja agora as respostas corretas:  $\mathbf{a}$ ) A cota do comprimento do modelo é cinquenta e cinco; **b**) a largura do modelo aparece indicada na lateral; **c**) a profundidade do rasgo superior é oito milímetros e a profundidade do rasgo inferior é cinco milímetros; **d)** as cotas que definem o tamanho do furo são: oito e dezessete. A cota 17 resulta da subtração da profundidade do rasgo inferior (5) e da profundidade do rasgo superior (8) da altura da peça (30), ou seja: 17 = 30  $-$  (5 + 8); e) a cota da altura da peça é trinta $\hat{f}$ ) o comprimento do rasgo superior é trinta e dois milímetros.

#### Cotagem de peças com elementos angulares

Você já sabe que o chanfro é um elemento oblíquo. Muitas peças apresentam partes chanfradas. As partes chanfradas servem para quebrar os cantos vivos.

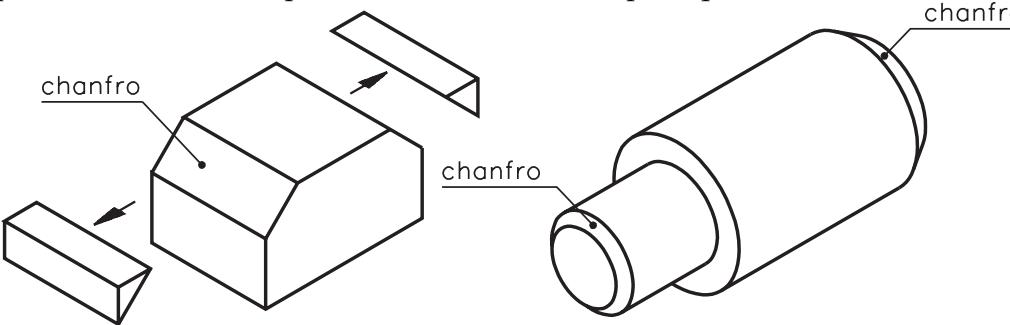

No desenho técnico os chanfros podem ser cotados de duas maneiras: por cotas lineares e por cotas lineares e angulares.

**Cotas lineares** são aquelas que você viu até aqui. Elas referem-se a medidas de extensão.

**Cotas angulares** são aquelas que indicam medidas de aberturas de ângulos.

Veja, a seguir, a cotagem de um chanfro apenas por cotas lineares.

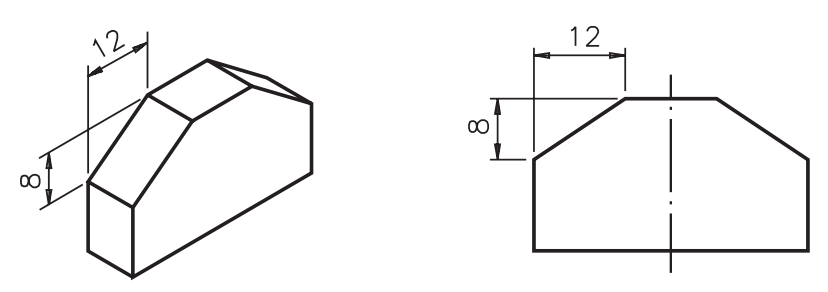

A vista onde o chanfro aparece cotado é a vista frontal. As cotas: 8 e 12 indicam o tamanho do chanfro. A largura do chanfro coincide com a largura da peça. Como os dois chanfros são iguais, basta cotar um deles. A cotagem completa do desenho fica como segue.

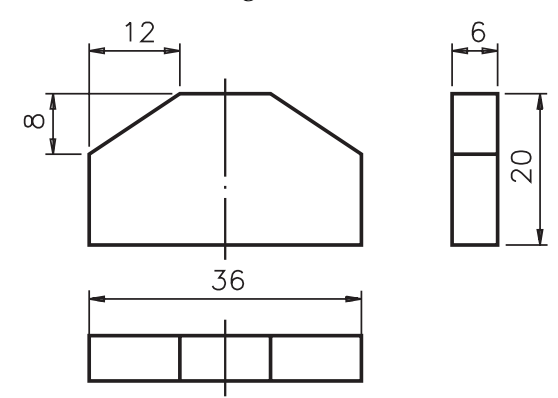

Veja a outra forma de cotagem do chanfro, utilizando cotas lineares e cotas angulares. Neste exemplo os dois chanfros são diferentes, portanto cada um deles deve ser cotado separadamente.

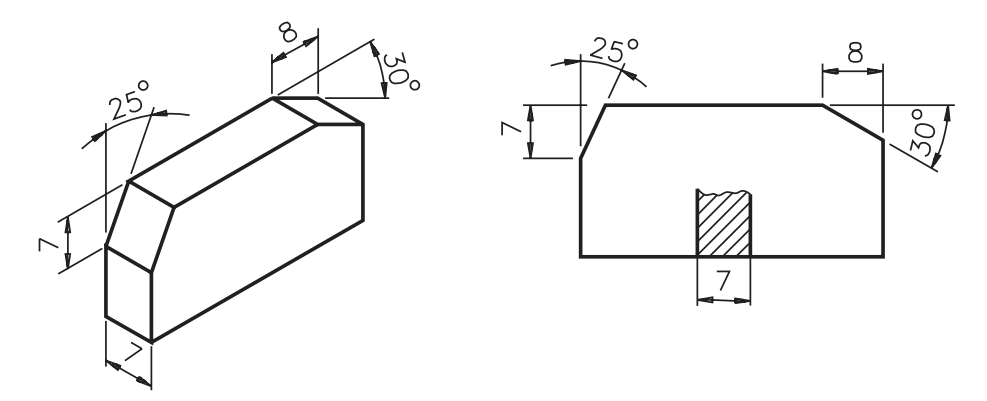

Observe primeiro o chanfro da esquerda. O tamanho deste chanfro ficou determinado por uma cota linea $\bar{z}$  e uma cota angular 25°. 25 cota 2 indica a altura do chanfro e a cota 25° indica a abertura do ângulo do chanfro. Nos dois casos, a largura do chanfro coincide com a largura da peça, que é 7 mm, como mostra a seção rebatida dentro da vista.

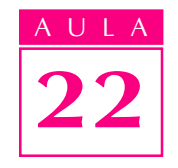

Tente você!

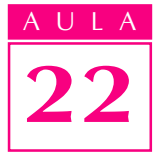

### Verificando o entendimento

No desenho anterior, analise o chanfro da direita e responda: a) Quais as cotas que definem o tamanho do chanfro?

- R.: ...............................
- b) Qual a cota que indica o comprimento do chanfro? R.: ............................. b)
- c) Qual a cota que indica a abertura do ângulo do chanfro?

R.: .........................................

Você deve ter respondido: a) as cotas que dimensionam o chanfro da direita são oito, trinta graus e sete**b**) a cota que indica o comprimento do chanfro é oito; c) a cota que indica a abertura do ângulo do chanfro é trinta graus.

Quando o ângulo do chanfro é de 45<sup>°</sup> 45<sup>°</sup> cotagem pode ser feita como mostram as ilustrações abaixo.

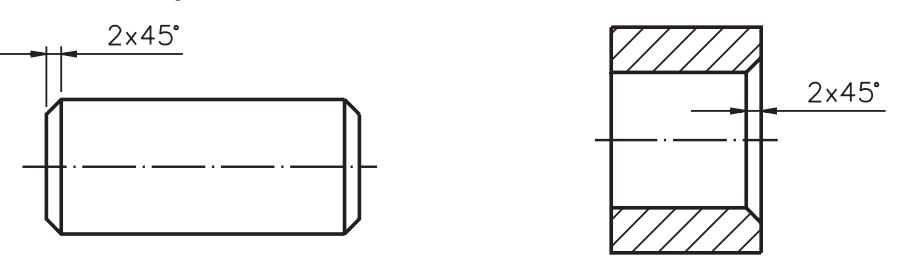

A cota 2, que aparece nos dois exemplos, indica o comprimento do chanfro. 2 A cota 45°, que é angular, indica a abertura do ângulo do chanfro. Mas, lembre- 45° se: a cotagem só pode ser feita deste modo quando a abertura do ângulo fo**45°.** 

Certas peças possuem outros tipos de elementos angulares. Veja alguns exemplos.

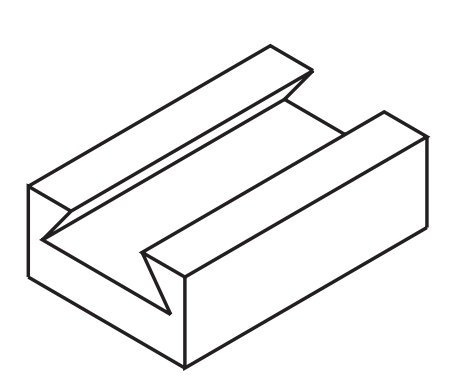

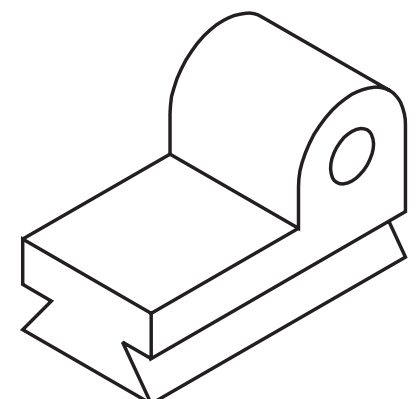

A cotagem destes elementos também é feita por meio de cotas angulares e de cotas lineares. Analise um exemplo.

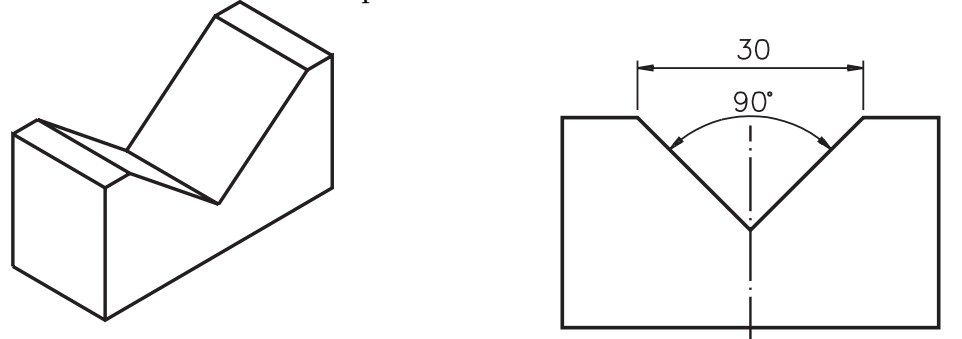

A vista onde a forma do elemento angular aparece melhor representada é a vista frontal. Logo, a cotagem deste elemento é feita na vista frontal. A cota90° indica a abertura do ângulo do elemento. A cota 30 indica o comprimento do 30 elemento. A existência da linha de simetria, no desenho, dispensa a indicação de cotas de localização.

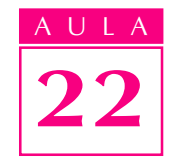

Veja agora a cotagem completa da peça, em duas vistas.

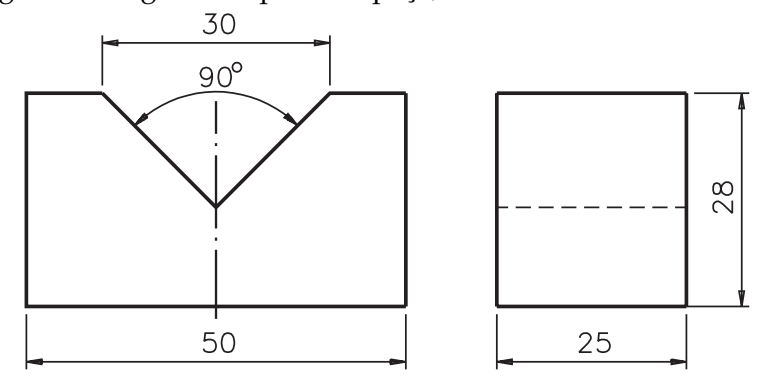

As cotas: 50, 25 e 28 são as cotas básicas da peça.

Veja mais um exemplo. Observe a perspectiva de outra peça com elementos angulares e ao lado suas vistas ortográficas cotadas.

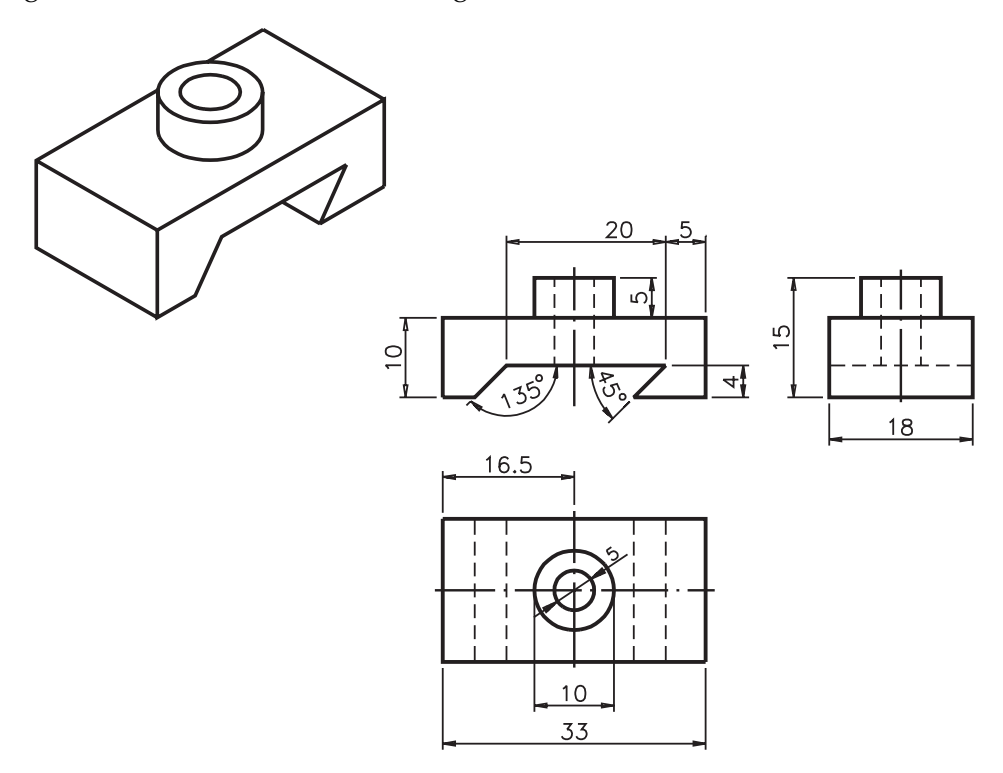

Acompanhe a interpretação da cotagem da peça e de seus elementos angulares:

- <sup>l</sup> as cotas básicas dessa peça são: 33(comprimento), 18(largura) e 15(altura);
- as aberturas dos ângulos dos elementos angulares são:  $135^\circ$  e  $45^\circ$ ;
- o tamanho do elemento angular da esquerda é definido pelas cotas: 135°, 4 e 18;
- <sup>l</sup> o tamanho do elemento angular da direita é 45°, 4 e 18 mm.
- <sup>l</sup> o tamanho do rasgo passante é: 20 mm, 18 mm e 4 mm;

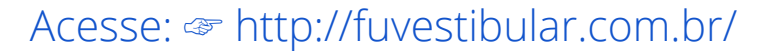

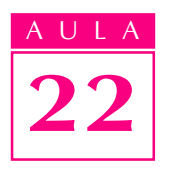

- <sup>l</sup> a cota 5 indica a localização do rasgo passante em relação à lateral direita da peça;
- <sup>l</sup> a espiga redonda mede 5 mm de altura e seu diâmetro é de 10 mm;
- <sup>l</sup> o furo redondo mede 5 mm de diâmetro, 11 mm de altura e é passante.

Você reparou que a cota 4, que se refere à altura do elemento, só aparece indicada do lado direito? Isso ocorre porque a altura do outro elemento angular é a mesma. Assim, não é necessário repetir a cota.

A cotagem de elementos angulares também é normalizada pela ABNT. De acordo com a norma NBR 10126/1987 são aceitáveis as duas formas para indicar as cotas na cotagem angular. Compare as duas alternativas, a seguir.

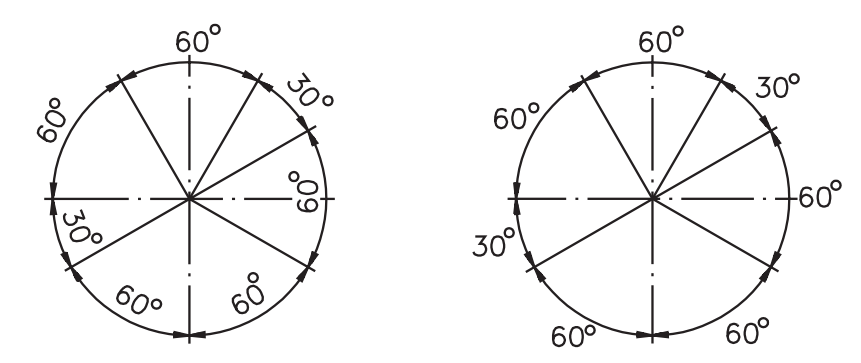

Cabe à pessoa que executa o desenho escolher a forma que melhor se adapte às características da peça.

#### Exercício 1 Exercício 1 Exercícios

Analise o desenho técnico e responda à pergunta que vem a seguir.

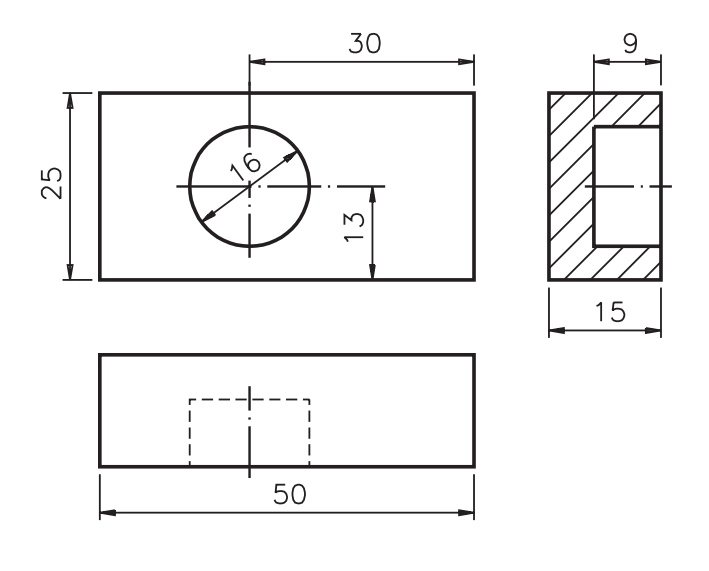

Quais as cotas que dimensionam o furo não passante? R. ......................................................................

#### Exercício 2

Analise a perspectiva e escreva, nas linhas de cota do desenho técnico, apenas as apenas cotas que definem o tamanho do elemento.

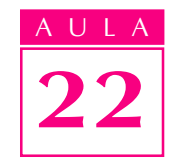

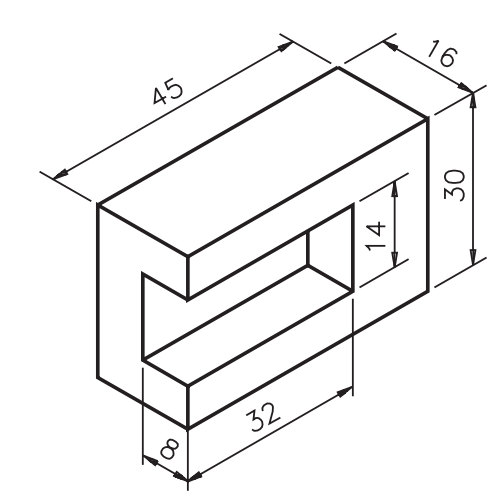

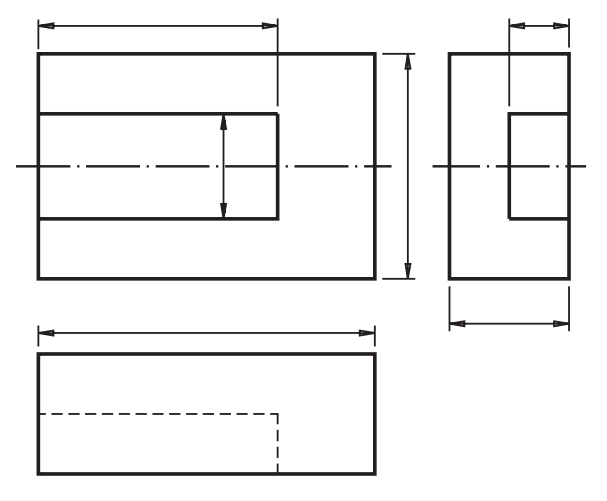

### Exercício 3Exercício 3

Analise o desenho técnico e assinale com um X a afirmação correta.

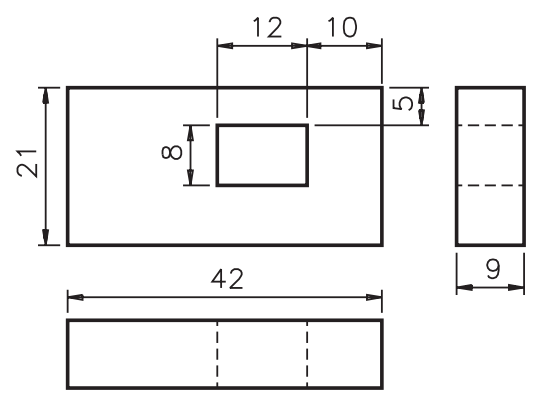

- a)( $\lambda$ s cotas: 12, 8, 9 definem o tamanho do furo.
- $b)$ ( ) As cotas  $10, 5, 9$  indicam a localização do furo.

#### Exercício 4 Exercício 4

Escreva nos quadrinhos correspondentes:

a) para aqueles que indicam as cotas básicas;

b) para aqueles que indicam o tamanho

do elemento;

c) para aqueles que indicam a localização

do elemento.

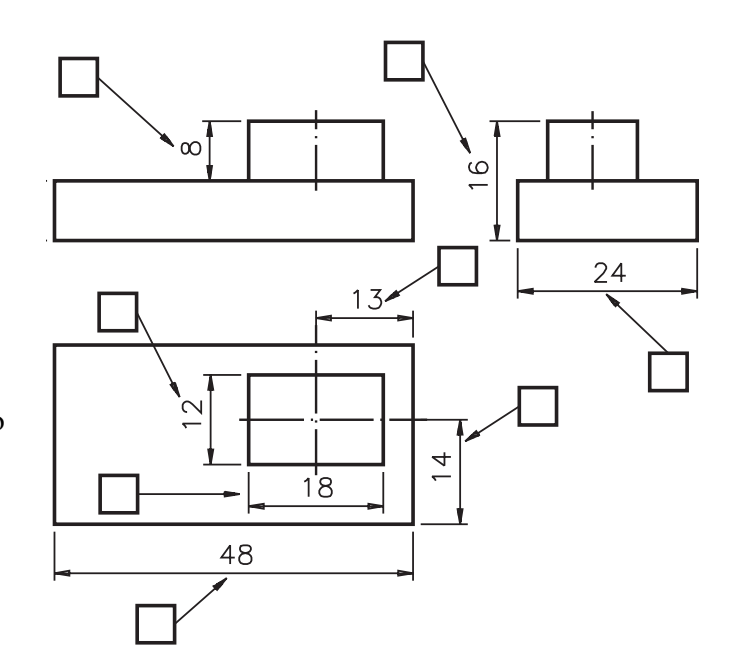

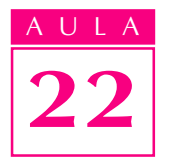

#### Exercício 5 Exercício 5

Escreva V no início das frases verdadeiras e F no início das falsas.

- a)() Quando o desenho técnico apresenta linha de simetria não é necessário indicar as cotas de localização do elemento.
- b)() Quando a peça tem elementos é dispensável indicar as cotas básicas.
- $c$ )( $\rightarrow$ )Só há uma maneira correta de dispor as cotas no desenho técnico.
- d)() As cotas de localização definem a posição que o elemento ocupa na peça.

#### Exercício 6

Analise os dois conjuntos de vistas ortográficas e assinale com um X o conjunto em que o rebaixo aparece dimensionado indiretamente, por cotas de localização.

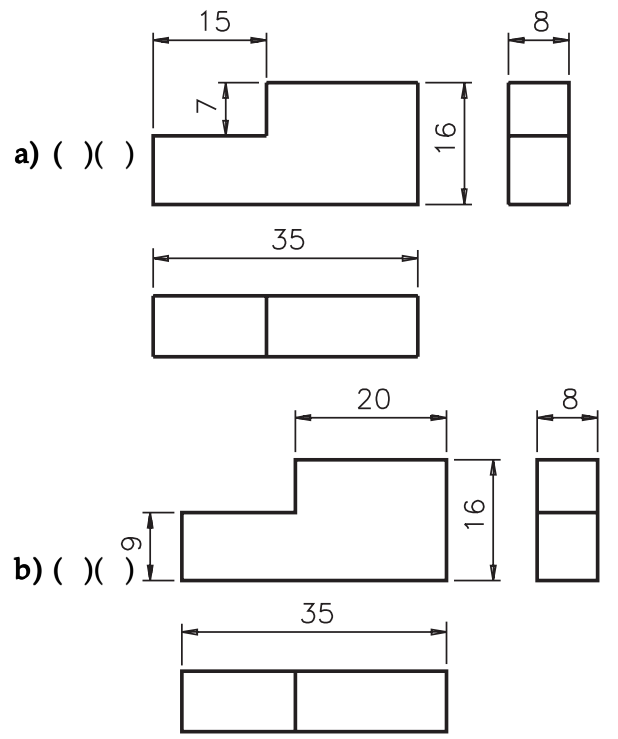

#### Exercício 7Exercício 7

Escreva nas linhas de cota das vistas ortográficas as cotas indicadas na perspectiva do modelo.

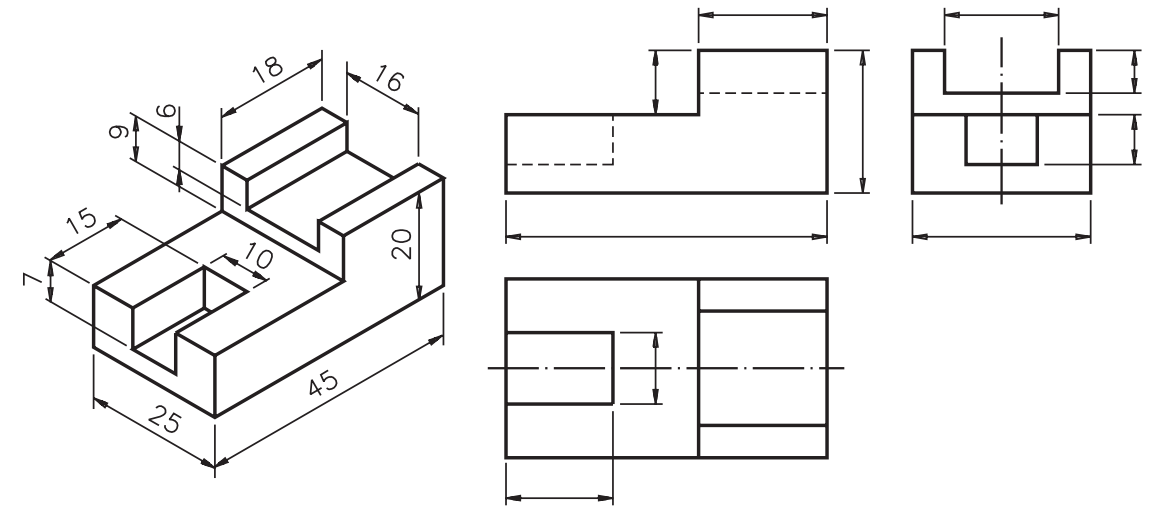

#### Exercício 8 Exercício 8

Escreva nas linhas de cota da perspectiva as cotas indicadas nas vistas ortográficas da peça.

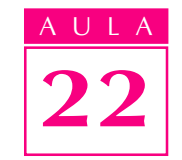

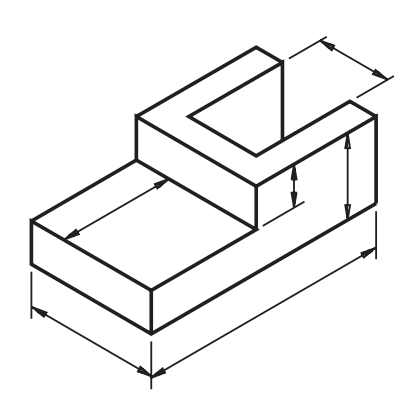

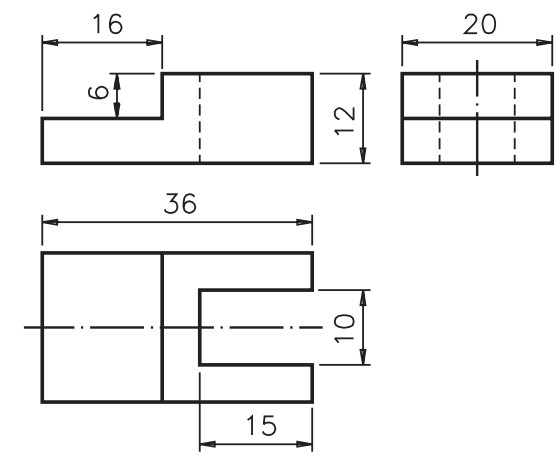

#### Exercício 9 Exercício 9

Analise as vistas ortográficas abaixo (modelo de plástico nº 16). Depois, complete as frases corretamente.

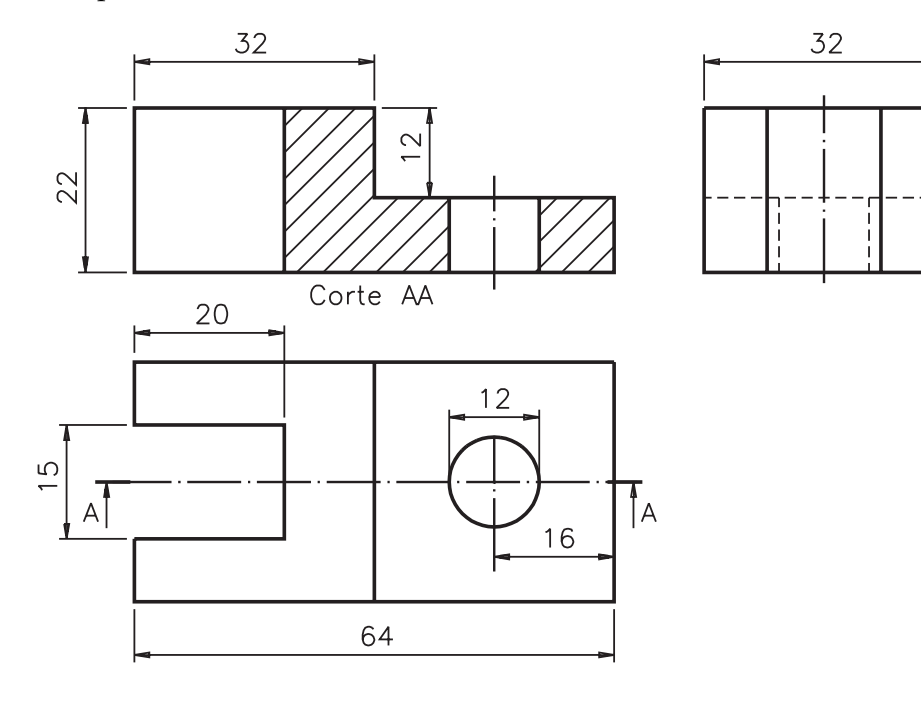

- a)As cotas básicas deste modelo são: comprimento: ..................................., a) largura: ................................ e altura: .................................
- b)As cotas do rebaixo aparecem indicadas na vista ............................... e as b) cotas do rasgo e do furo aparecem indicadas na vista .............................
- c) O comprimento do rebaixo é ........ mm e a profundidade do rebaixo é ........mm.
- d)O tamanho do rasgo é definido pelas cotas:........................ d)
- e)Não é necessário indicar as cotas de localização do rasgo porque o modelo é ................................... longitudinalmente.
- f)O diâmetro do furo é ................ mm.
- $g$ )A cota  $16$  é uma cota de ....................... do furo.

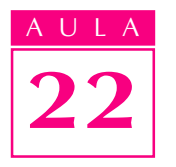

#### Exercício 10

Analise a vista ortográfica representada e complete as frases, nas linhas indicadas, escrevendo as alternativas corretas.

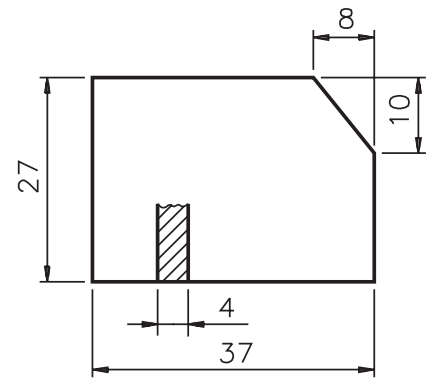

- a)A cotagem do chanfro foi feita por meio de cotas:
	- ( )lineares
	- ( )lineares e angulares
- b)O tamanho do chanfro está indicado pelas cotas :
	- $( ) 27, 10 \text{ d}4;4$
	- $( ) 8, 10 44.$

#### Exercício 11

Analise a vista ortográfica e escreva C se a frase estiver certa e E se a frase estiver errada.

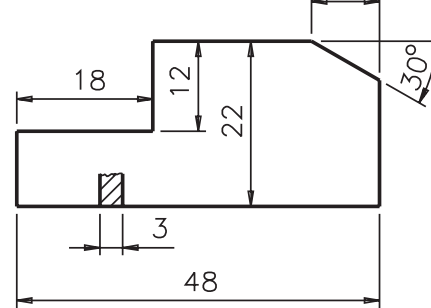

- $a$ )( ) A cotagem do chanfro foi feita por cotas lineares e angulares;
- **b)**( $\rightarrow$  A cota que indica o comprimento do chanfro é **18**;
- c)() A cota que indica a abertura do ângulo do chanfro é  $30^{\circ}$   $30^{\circ}$

#### Exercício 12

Analise o desenho em perspectiva e escreva nas vistas ortográficas as cotas que dimensionam o chanfro.

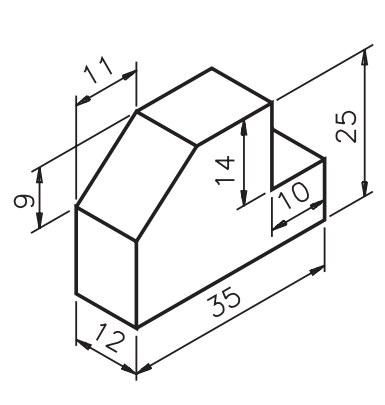

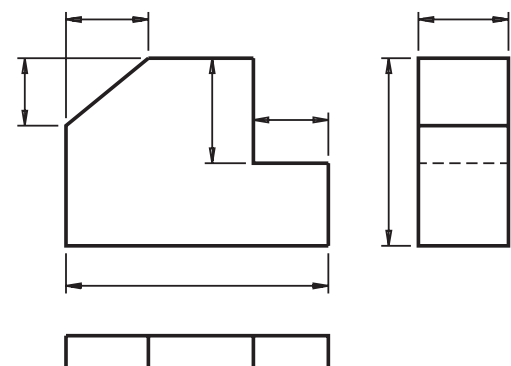

### Exercício 13

Analise as vistas ortográficas e escreva, na perspectiva, as cotas do elemento angular.

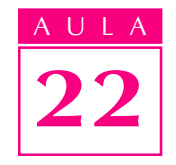

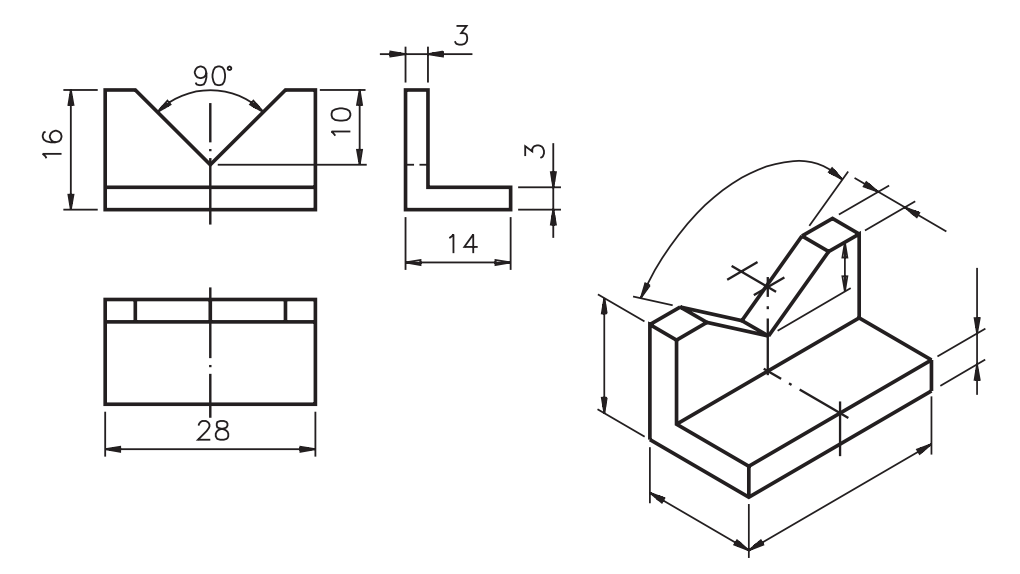

#### Exercício 14

Analise as vistas ortográficas e complete as frases.

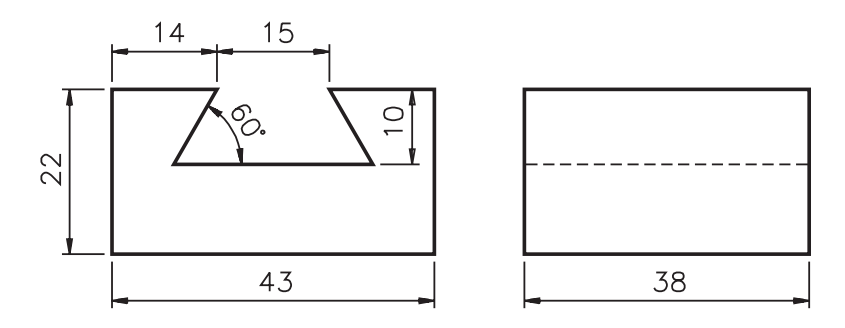

a)A cota que indica a abertura dos ângulos dos elementos angulares é ......... b)As cotas que indicam o tamanho deste elemento angular são ......, ....., .....

e .....